Doc No. :PT-HMOC-OPS-FOP-6001-OPS-OAH

Fop Issue : 3.0 Issue Date: 13/04/10

ACMS Initial GYR+CRS Bias Calibration in SCM

File: H\_COP\_AOC\_0620.xls

Author: dsalt-hp

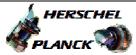

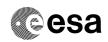

## Procedure Summary

#### Objectives

The objective of this Herschel ACMS commissioning procedure is to perform the ACMS initial GYR+CRS calibration in SCM.

The procedure involves the following activities:

- define/enable the necessary DTM packets
  - (calls H\_FCP\_AOC\_D3FD)
- slew to pointing attitude to enable initial calibration (calls H\_FCP\_AOC\_3S01)
- disable/delete DTM (calls H\_FCP\_AOC\_D3FD)

#### Summary of Constraints

To be executed in accordance with the Herschel commissioning plan and associated timeline  $% \left( 1\right) =\left( 1\right) +\left( 1\right) +$ 

### Spacecraft Configuration

Start of Procedure

S/C in SCM

End of Procedure

S/C in SCM

### Reference File(s)

Input Command Sequences

Output Command Sequences

## Referenced Displays

ANDS GRDS SLDS

### Configuration Control Information

| DATE     | FOP ISSUE | VERSION | MODIFICATION DESCRIPTION                | AUTHOR   | SPR REF |
|----------|-----------|---------|-----------------------------------------|----------|---------|
| 22/04/09 | 2.3       | 1       | Created                                 | dsalt-hp |         |
| 04/05/09 | 2.4       | 2       | Procedure reference in Step 2 corrected | dsalt-hp |         |

Status : Version 2 - Unchanged

Last Checkin: 04/05/09 Page 1 of 4

Doc No. :PT-HMOC-OPS-FOP-6001-OPS-OAH Fop Issue : 3.0

Issue Date: 13/04/10

ACMS Initial GYR+CRS Bias Calibration in SCM

File: H\_COP\_AOC\_0620.xls

Author: dsalt-hp

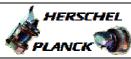

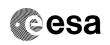

# Procedure Flowchart Overview

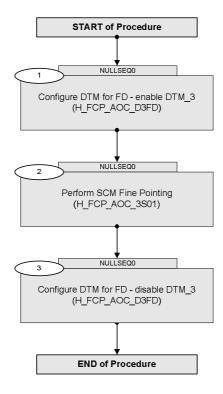

Status : Version 2 - Unchanged

Last Checkin: 04/05/09

Doc No. :PT-HMOC-OPS-FOP-6001-OPS-OAH Fop Issue : 3.0

Issue Date: 13/04/10

ACMS Initial GYR+CRS Bias Calibration in SCM

File: H\_COP\_AOC\_0620.xls

Author: dsalt-hp

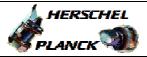

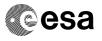

| Step<br>No. | Time | Activity/Remarks                                                                                                    | TC/TLM | Display/ Branch   |
|-------------|------|----------------------------------------------------------------------------------------------------|--------|-------------------|
|             |      | Beginning of Procedure                                                                                                    |        |                   |
|             |      | TC Seq. Name :NULLSEQ0 ( )  TimeTag Type: Sub Schedule ID:                                                                                                    |        |                   |
|             |      |                                                                                                    |        |                   |
| 1           |      | Configure DTM for FD - enable DTM_3 (H_FCP_AOC_D3FD)                                                                                                    |        | Next Step:<br>2   |
|             |      | Execute procedure H_FCP_AOC_D3FD (Configure DTM for FD) to define and enable selected DTM packets, as necessary  Use DTM_3 (Step 6) to define and enable diagnostic |        |                   |
|             |      | CRS calibration packet for STR1 (SPID=240007990)                                                                                                    |        |                   |
|             |      | Execute Procedure: H_FCP_AOC_D3FD Configure DTM for FD                                                                                                    |        |                   |
|             |      | NOTE: FD will use the DTM to calculate new values of the relevant OBDB parameters to update GYR biases                                                              |        |                   |
|             |      |                                                                                                    |        | Next Sten:        |
| 2           |      | Perform SCM Fine Pointing (H_FCP_AOC_3S01)                                                                                                    |        | Next Step:<br>3   |
|             |      | Execute procedure H_FCP_AOC_3S01 (Perform SCM Fine Pointing) using the specific instance of TPF=SFP generated by FD to command the following slew to:               |        |                   |
|             |      | - roll angle = 0, SAA between 85 and 95 deg with sufficient stars to enable interlacing                                                                             |        |                   |
|             |      | Execute Procedure: H_FCP_AOC_3S01 Perform SCM Fine Pointing                                                                                                    |        |                   |
|             |      |                                                                                                    |        |                   |
| 3           |      | Configure DTM for FD - disable DTM_3 (H_FCP_AOC_D3FD)                                                                                                    |        | Next Step:<br>END |
|             |      | Execute procedure H_FCP_AOC_D3FD (Configure DTM for FD) to disable and delete selected DTM packets, as necessary                                                    |        |                   |
|             |      | Use DTM_3 (Step 7) to disable and delete diagnostic CRS calibration packet for STR1 (SPID=240007990)                                                                |        |                   |

Status : Version 2 - Unchanged

Last Checkin: 04/05/09

Doc No. :PT-HMOC-OPS-FOP-6001-OPS-OAH Fop Issue : 3.0

Issue Date: 13/04/10

ACMS Initial GYR+CRS Bias Calibration in  ${\tt SCM}$ 

File: H\_COP\_AOC\_0620.xls

Author: dsalt-hp

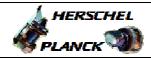

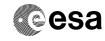

| Step<br>No. | Time             | Activity/Remarks                                                                                         | TC/TLM | Display/ | Branch |  |  |
|-------------|------------------|----------------------------------------------------------------------------------------------------|--------|----------|--------|--|--|
|             |                  | Execute Procedure: H_FCP_AOC_D3FD Configure DTM for FD                                                   |        |          |        |  |  |
|             |                  | NOTE: This step may be skipped if the full calibration activities will follow immediately after this one |        |          |        |  |  |
|             |                  |                                                                                                    |        | 1        |        |  |  |
|             | End of Procedure |                                                                                                    |        |          |        |  |  |

Status : Version 2 - Unchanged

Last Checkin: 04/05/09 Page 4 of 4